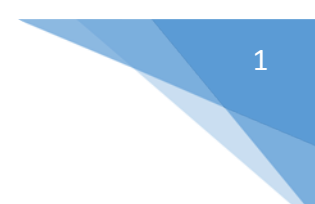

Metoda Eliminacji Gaussa.

Załóżmy, że dana jest macierz A [4 x 4] i mamy ją sprowadzić do macierzy trójkątnej górnej, czyli takiej, w której wszystkie elementy pod przekątną macierzy są wyzerowane.

$$
A = \begin{bmatrix} 1 & -1 & 2 & 2 \\ 2 & -4 & 1 & 0 \\ -1 & 2 & 1 & -2 \\ 2 & -1 & 4 & 0 \end{bmatrix} \rightarrow \begin{bmatrix} a(1,1) & a(1,2) & a(1,3) & a(1,4) \\ 0 & a(2,2) & a(2,3) & a(2,4) \\ 0 & 0 & a(3,3) & a(3,4) \\ 0 & 0 & 0 & a(4,4) \end{bmatrix}
$$

Zrealizujemy to poprzez elementarne przekształcenia i odejmowanie wielokrotności kolejnych wierszy (zaczynając od pierwszego).

Pierwszy wiersz pozostawiamy bez zmian. Zaczniemy od wyzerowania elementu a(2,1):

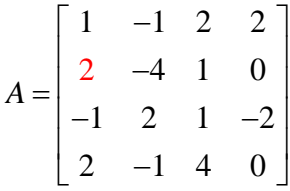

Aby wyzerować pierwszy element (a(2,1)) musimy od wiersza drugiego odjąć wielokrotność pierwszego wiersza. W tym celu wyliczymy sobie mnożnik:

$$
\lambda = \frac{a(2,1)}{a(1,1)} = \frac{2}{1} = 2
$$

Następnie wykonamy działanie

wiersz 2 -  $\lambda$  \* wiersz 1:

$$
A = \begin{bmatrix} 1 & -1 & 2 & 2 \\ 0 & -2 & -3 & -4 \\ -1 & 2 & 1 & -2 \\ 2 & -1 & 4 & 0 \end{bmatrix}
$$

Kolejnym elementem, który wyzerujemy będzie a(3,1):

$$
A = \begin{bmatrix} 1 & -1 & 2 & 2 \\ 0 & -2 & -3 & -4 \\ -1 & 2 & 1 & -2 \\ 2 & -1 & 4 & 0 \end{bmatrix}
$$

Aby wyzerować ten element postępujemy analogicznie jak poprzednio - musimy od wiersza trzeciego odjąć wielokrotność pierwszego wiersza. W tym celu wyliczymy ponownie mnożnik:

$$
\lambda = \frac{a(3,1)}{a(1,1)} = \frac{-1}{1} = -1
$$

I wykonujemy działanie:

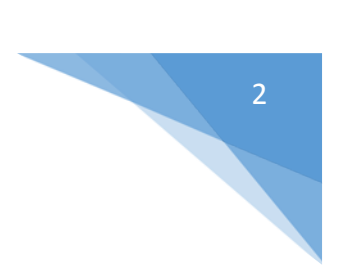

```
wiersz 3 - \lambda * wiersz 1:
```

$$
A = \begin{bmatrix} 1 & -1 & 2 & 2 \\ 0 & -2 & -3 & -4 \\ 0 & 3 & -3 & -6 \\ 2 & -1 & 4 & 0 \end{bmatrix}
$$

Analogicznie postępujemy z czwartym wierszem i otrzymujemy:

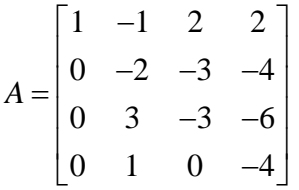

Kolejny element, który wyzerujemy już będzie w drugiej kolumnie – a(3,2):

$$
A = \begin{bmatrix} 1 & -1 & 2 & 2 \\ 0 & -2 & -3 & -4 \\ 0 & 3 & -3 & -6 \\ 0 & 1 & 0 & -4 \end{bmatrix}
$$

Wyliczamy mnożnik względem drugiego wiersza, który już pozostawiamy bez zmian:

$$
\lambda = \frac{a(3,2)}{a(2,2)} = \frac{3}{-2} = -\frac{3}{2}
$$

Wykonujemy działanie:

wiersz 3 -  $\lambda$  \* wiersz 2:

$$
A = \begin{bmatrix} 1 & -1 & 2 & 2 \\ 0 & -2 & -3 & -4 \\ 0 & 0 & 1.5 & -2 \\ 0 & 1 & 0 & -4 \end{bmatrix}
$$

Wyliczamy mnożnik dla czwartego wiersza:

$$
\lambda = \frac{a(4,2)}{a(2,2)} = \frac{1}{-2} = -\frac{1}{2}
$$

I zerujemy element a(4,2) obliczając:

wiersz 3 -  $\lambda$  \* wiersz 2:

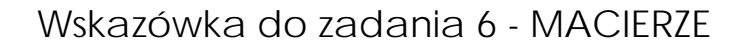

$$
A = \begin{bmatrix} 1 & -1 & 2 & 2 \\ 0 & -2 & -3 & -4 \\ 0 & 0 & 1.5 & -2 \\ 0 & 0 & 1.5 & -3 \end{bmatrix}
$$

Ostatnią operacją jest wyzerowanie elementu a(4,3):

$$
A = \begin{bmatrix} 1 & -1 & 2 & 2 \\ 0 & -2 & -3 & -4 \\ 0 & 0 & 1.5 & -2 \\ 0 & 0 & 1.5 & -3 \end{bmatrix}
$$

Po raz kolejny wyliczamy mnożnik

$$
\lambda = \frac{a(4,3)}{a(3,3)} = \frac{1,5}{1,5} = 1
$$

I wykonujemy działanie

wiersz 4 - 
$$
\lambda
$$
 \* wiersz 3.

Otrzymujemy macierz trójkątną górną, a więc dokonaliśmy Eliminacji Gaussa:

$$
A = \begin{bmatrix} 1 & -1 & 2 & 2 \\ 0 & -2 & -3 & -4 \\ 0 & 0 & 1.5 & -2 \\ 0 & 0 & 0 & -8 \end{bmatrix}
$$

Przyjrzyjmy się kolejnym operacjom jednostkowym (już zapisanym w postaci pseudo-kodu) i spróbujmy znaleźć jakiś schemat postępowania:

$$
\lambda = \frac{a(2,1)}{a(1,1)}
$$
  
\n
$$
a(2,1) = a(2,1) - \lambda * a(1,1)
$$
  
\n
$$
a(2,2) = a(2,2) - \lambda * a(1,2)
$$
  
\n
$$
a(2,3) = a(2,3) - \lambda * a(1,3)
$$
  
\n
$$
a(2,4) = a(2,4) - \lambda * a(1,4)
$$

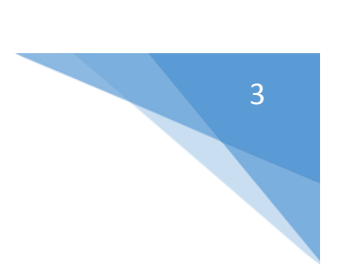

$$
\lambda = \frac{a(3,1)}{a(1,1)}
$$
  
\n
$$
a(3,1) = a(3,1) - \lambda * a(1,1)
$$
  
\n
$$
a(3,2) = a(3,2) - \lambda * a(1,2)
$$
  
\n
$$
a(3,3) = a(3,3) - \lambda * a(1,3)
$$
  
\n
$$
a(3,4) = a(3,4) - \lambda * a(1,4)
$$
  
\n
$$
\lambda = \frac{a(4,1)}{a(1,1)}
$$
  
\n
$$
a(4,1) = a(4,1) - \lambda * a(1,1)
$$
  
\n
$$
a(4,2) = a(4,2) - \lambda * a(1,2)
$$
  
\n
$$
a(4,3) = a(4,3) - \lambda * a(1,3)
$$
  
\n
$$
a(4,4) = a(4,4) - \lambda * a(1,4)
$$
  
\n
$$
\lambda = \frac{a(3,2)}{a(2,2)}
$$
  
\n
$$
a(3,2) = a(3,2) - \lambda * a(2,2)
$$
  
\n
$$
a(3,3) = a(3,3) - \lambda * a(2,3)
$$
  
\n
$$
a(3,4) = a(3,4) - \lambda * a(2,4)
$$
  
\n
$$
\lambda = \frac{a(4,2)}{a(2,2)}
$$
  
\n
$$
a(4,3) = a(4,2) - \lambda * a(2,3)
$$
  
\n
$$
a(4,3) = a(4,3) - \lambda * a(2,3)
$$
  
\n
$$
a(4,4) = a(4,4) - \lambda * a(2,4)
$$
  
\n
$$
\lambda = \frac{a(4,3)}{a(3,3)}
$$
  
\n
$$
a(4,4) = a(4,4) - \lambda * a(3,3)
$$
  
\n
$$
a(4,4) = a(4,4) - \lambda * a(3,4)
$$

Można zauważyć (po krótszej, albo nieco dłuższej chwili) pewien schemat:

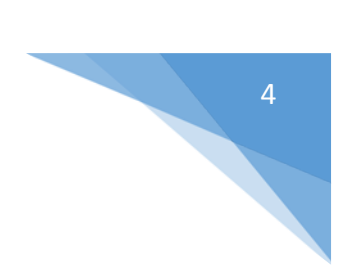

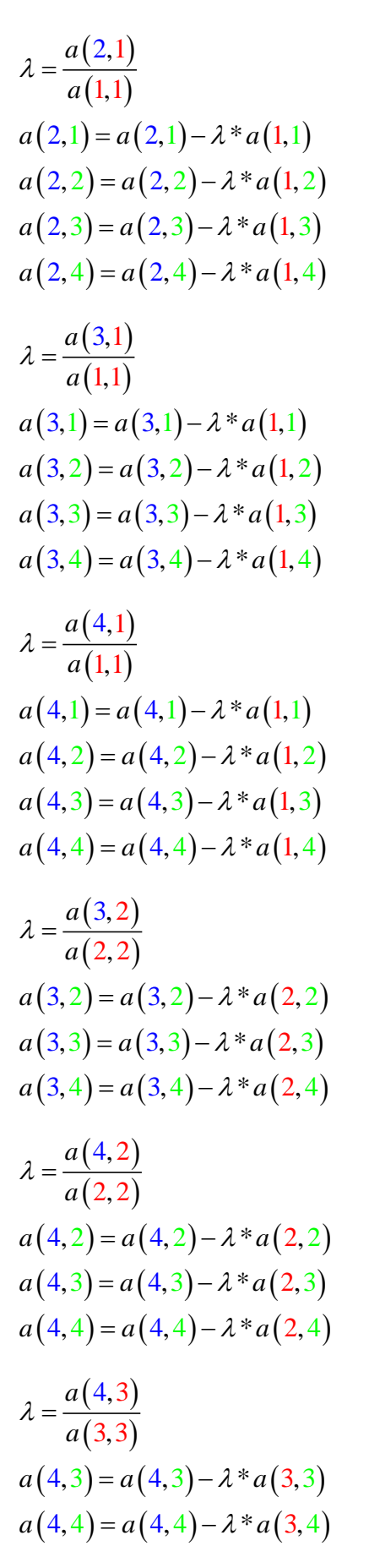

A więc mamy trzy kolory:

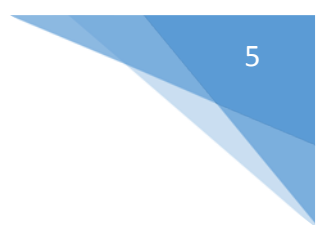

Czerwony – do którego wiersza się odwołujemy (ten, który odejmujemy po przemnożeniu przez mnożnik)

Niebieski – na którym wierszu obecnie wykonujemy działania

Zielony – wykonywanie działań

$$
\lambda = \frac{a(2,1)}{a(1,1)}
$$
  
\n
$$
a(2,1) = a(2,1) - \lambda * a(1,1)
$$
  
\n
$$
a(2,2) = a(2,2) - \lambda * a(1,2)
$$
  
\n
$$
a(2,3) = a(2,3) - \lambda * a(1,3)
$$
  
\n
$$
a(2,4) = a(2,4) - \lambda * a(1,4)
$$

Zmiana niebieskiego

$$
\lambda = \frac{a(3,1)}{a(1,1)}
$$
  
\n
$$
a(3,1) = a(3,1) - \lambda * a(1,1)
$$
  
\n
$$
a(3,2) = a(3,2) - \lambda * a(1,2)
$$
  
\n
$$
a(3,3) = a(3,3) - \lambda * a(1,3)
$$
  
\n
$$
a(3,4) = a(3,4) - \lambda * a(1,4)
$$

Zmiana niebieskiego

$$
\lambda = \frac{a(4,1)}{a(1,1)}
$$
  
\n
$$
a(4,1) = a(4,1) - \lambda * a(1,1)
$$
  
\n
$$
a(4,2) = a(4,2) - \lambda * a(1,2)
$$
  
\n
$$
a(4,3) = a(4,3) - \lambda * a(1,3)
$$
  
\n
$$
a(4,4) = a(4,4) - \lambda * a(1,4)
$$

Zmiana czerwonego

$$
\lambda = \frac{a(3,2)}{a(2,2)}
$$
  
a(3,2) = a(3,2) - \lambda \* a(2,2)  
a(3,3) = a(3,3) - \lambda \* a(2,3)  
a(3,4) = a(3,4) - \lambda \* a(2,4)

Zmiana niebieskiego

$$
\lambda = \frac{a(4,2)}{a(2,2)}
$$
  
a(4,2) = a(4,2) - \lambda \* a(2,2)  
a(4,3) = a(4,3) - \lambda \* a(2,3)  
a(4,4) = a(4,4) - \lambda \* a(2,4)

Zmiana czerwonego

$$
\lambda = \frac{a(4,3)}{a(3,3)}
$$
  
a(4,3) = a(4,3) - \lambda \* a(3,3)  
a(4,4) = a(4,4) - \lambda \* a(3,4)

Łatwo zauważyć, że "zielony zmienia się" po każdym wyliczeniu mnożnika, a więc za każdym razem kiedy zmieni się kolor niebieski (przejdziemy do kolejnego wiersza).

Posiadając te informacje możemy przystąpić do narysowania schematu blokowego oraz napisania programu liczącego Eliminację Gaussa.

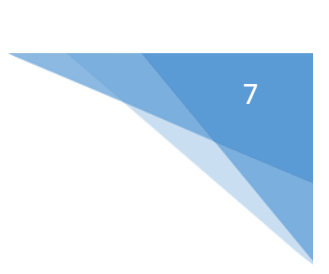